# PyGK: The Python Graph Kernel

# Marc Provost McGill University

marc.provost@mail.mcgill.ca

### February 18, 2005

### Abstract

This presentation introduces PyGK, the Python Graph Kernel, which will be the core component of the next generation of  $A$ ToM<sup>3</sup>, the meta-modelling tool developed at McGill. PyGK is a package implementing Labelled, Directed and Hierarchical Graphs. We will go over its main features in details with several intuitive examples.

### Presentation Overview

1

MSDL

- $\bullet$  Intro to AToM<sup>3</sup> Structure
- Functional Features
- Examples
- Non-Functional Features
- Performance Analysis
- Q & A
- What's next?

# **WMcGill**

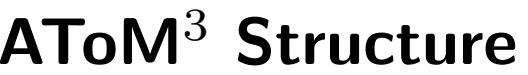

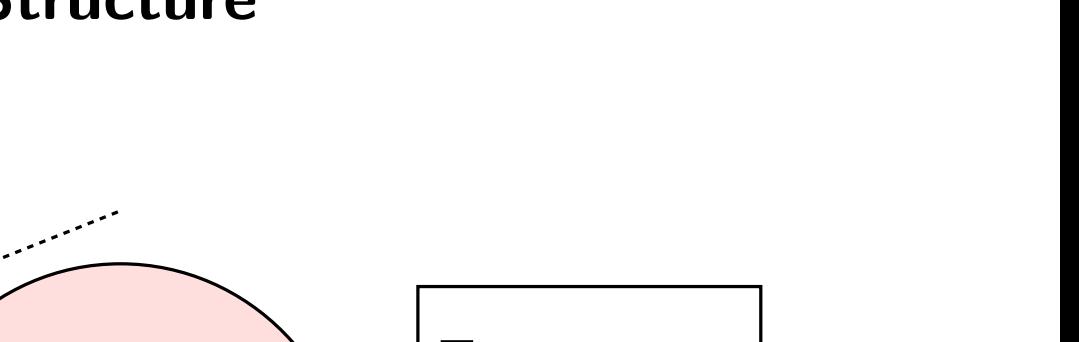

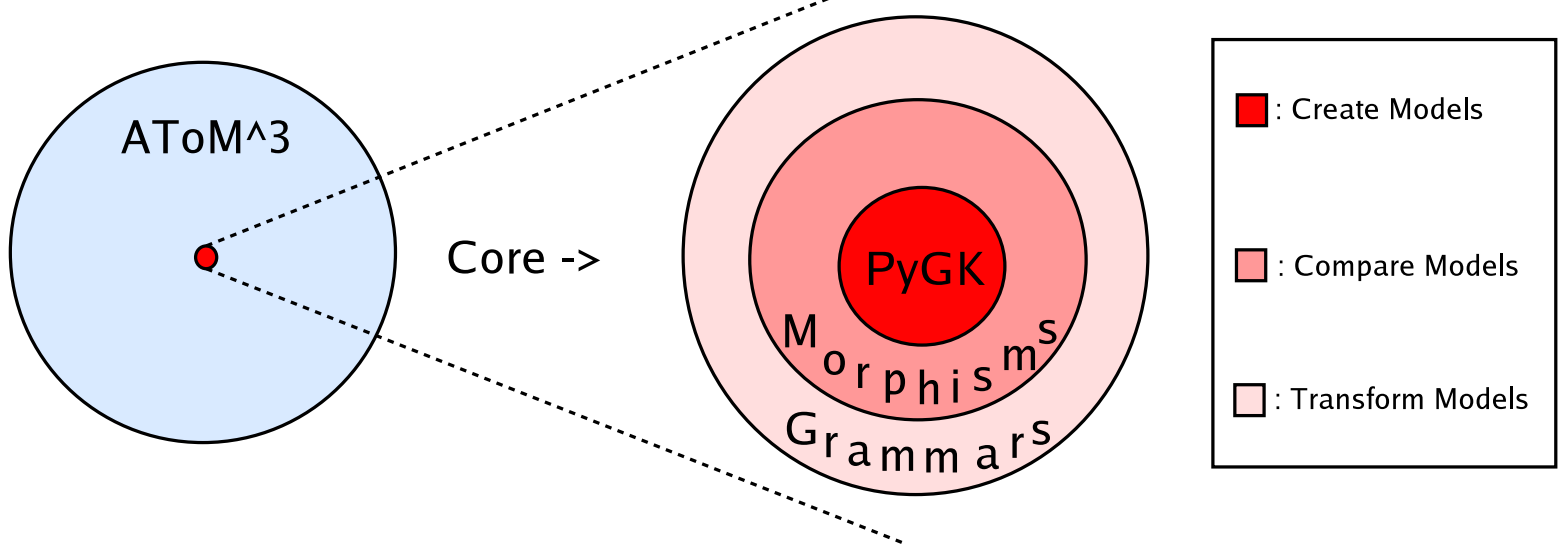

# **WINCGill**

2

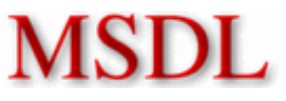

### Coarse Grained Functional Requirements

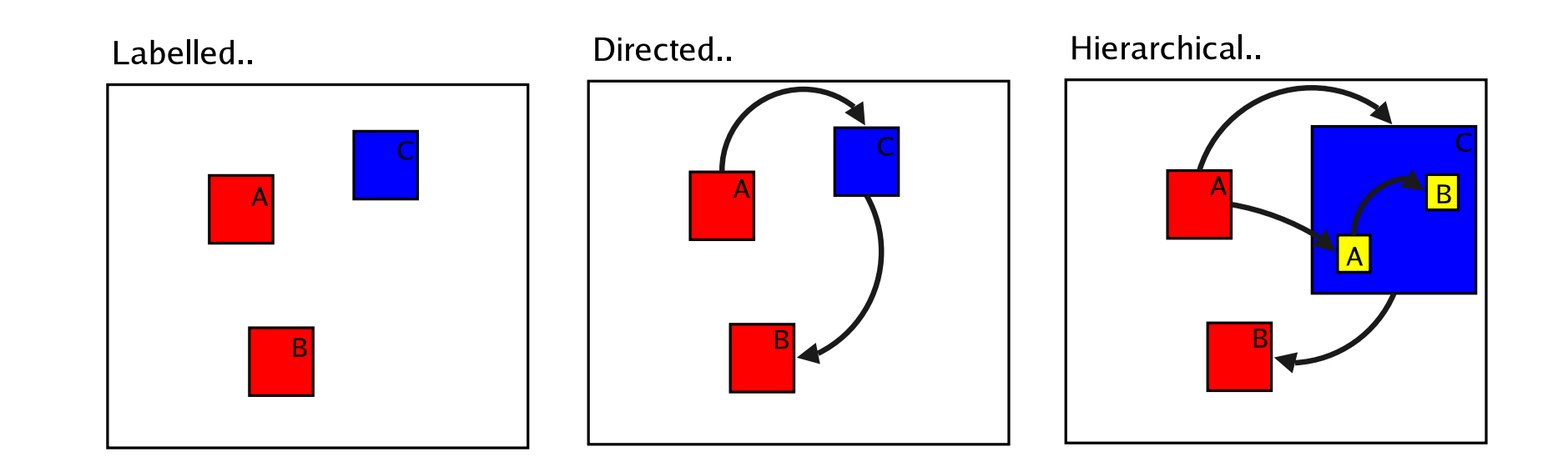

# **WMcGill**

3

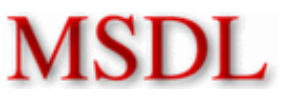

# Fine Grained Functional Requirements

- Well-Defined set of operations
- High-level Iteration
- Simple Navigation language
- Primitive Types
- Import/Export to XML
- Undo/Redo
- Versioning

# **W** McGill

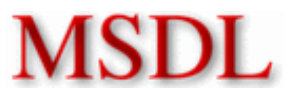

### Well-Defined set of operations

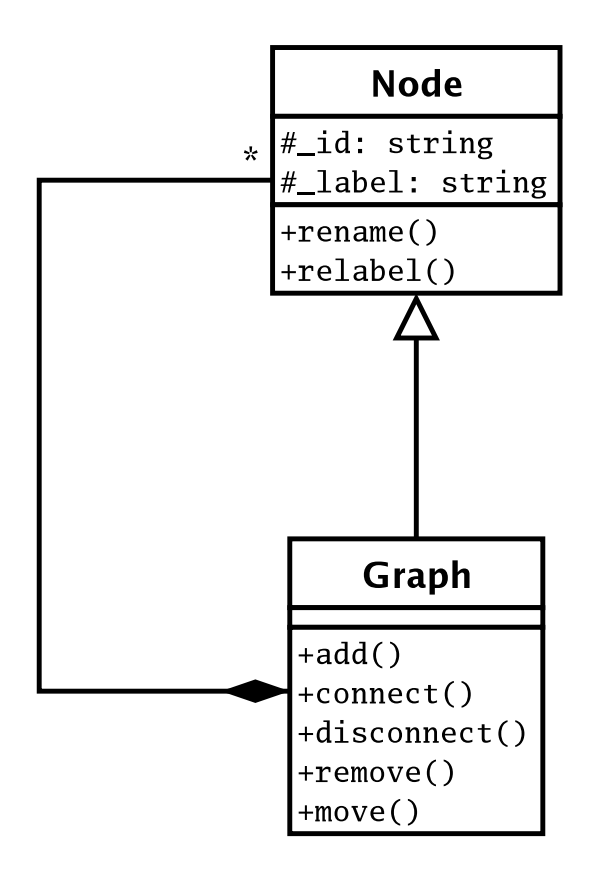

# **WMcGill**

5

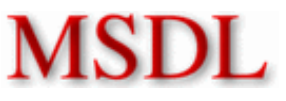

### Well-Defined set of operations

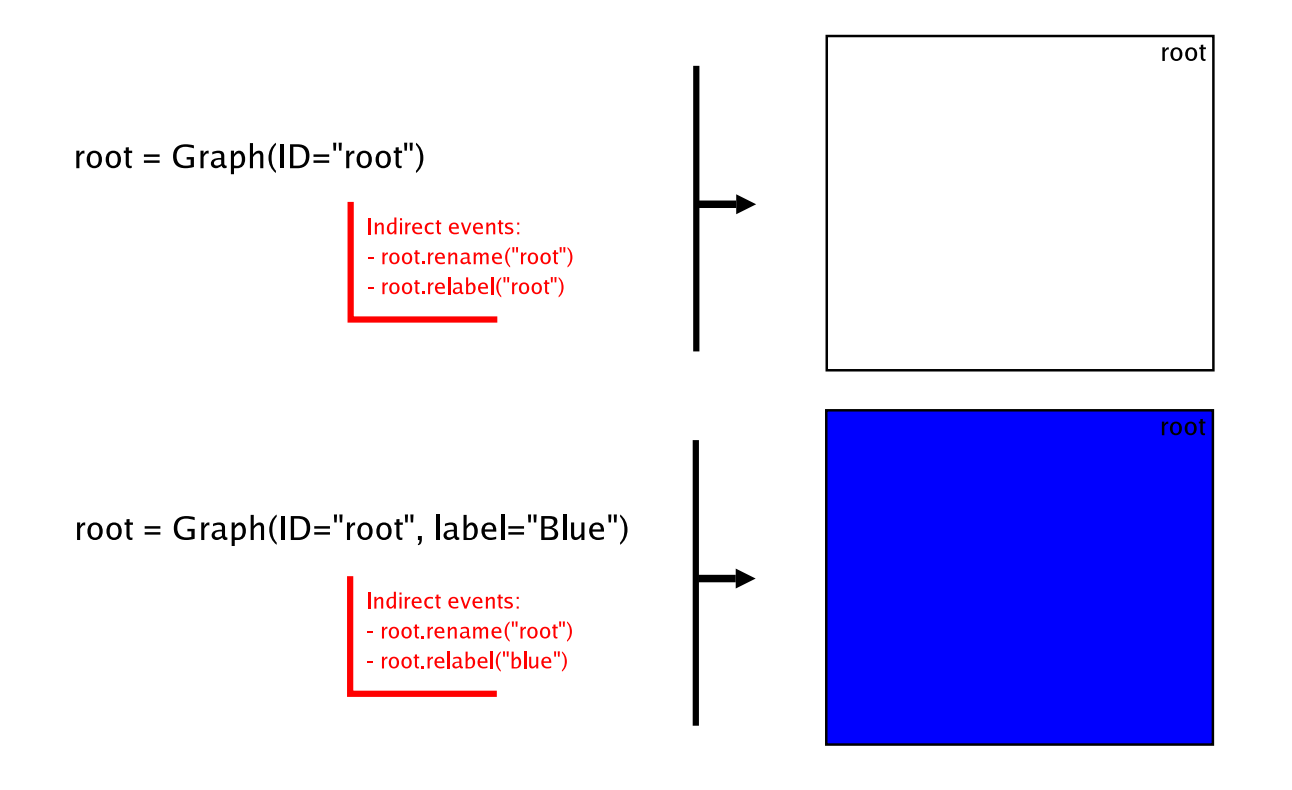

Figure 1: "CREATE", "RENAME", "RELABEL" Events

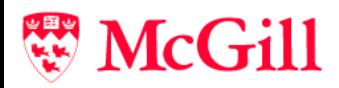

6

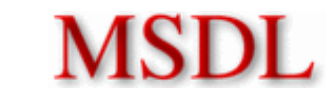

7

### Well-Defined set of operations

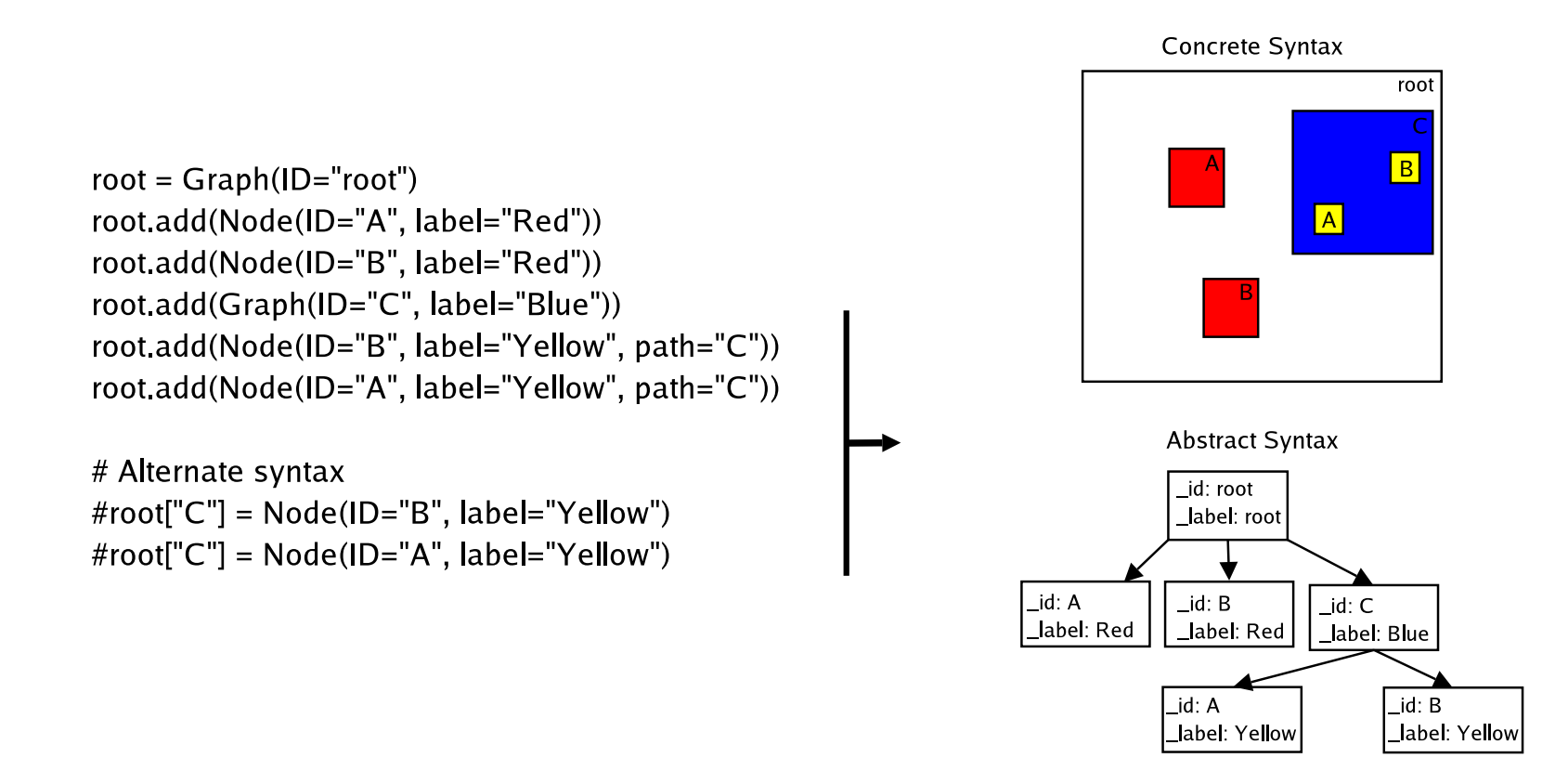

### Figure 2: "ADD" Event

# McGill

### Well-Defined set of operations

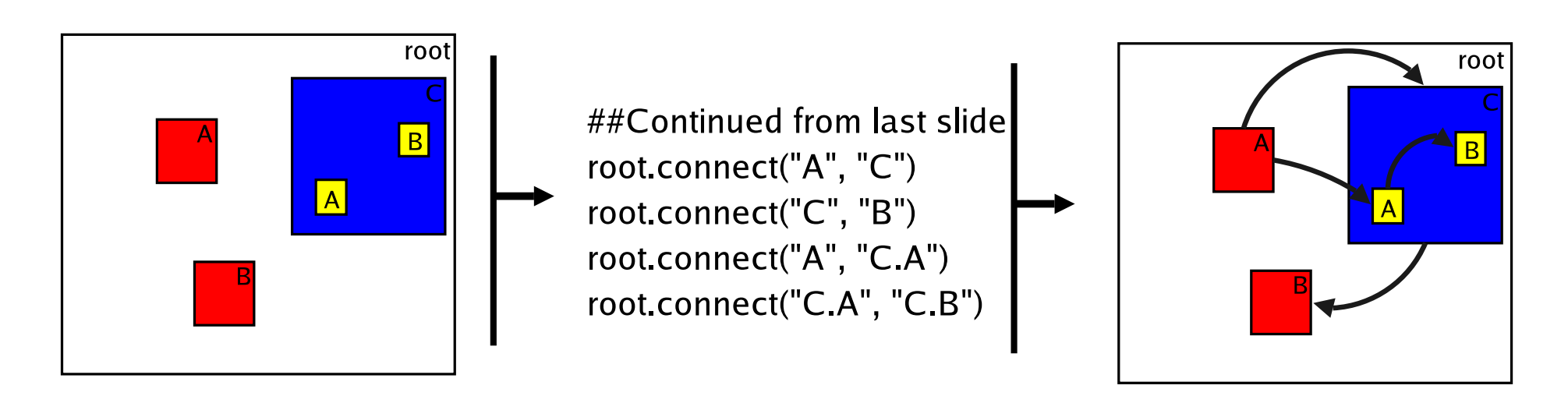

Figure 3: "CONNECT" Event

# **WMcGill**

8

# Well-Defined set of operations

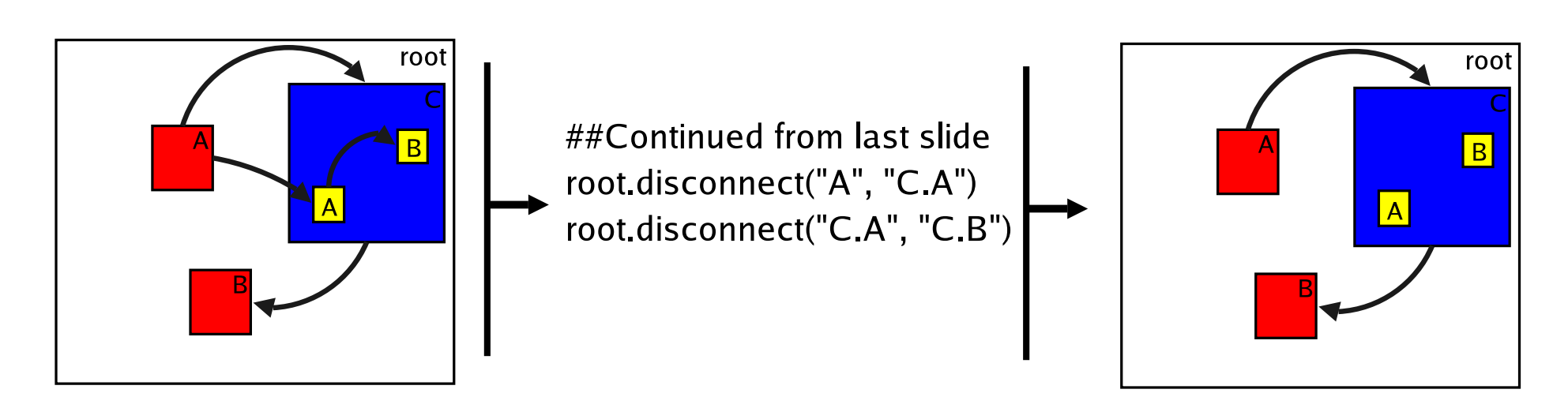

Figure 4: "DISCONNECT" Event

# **W** McGill

9

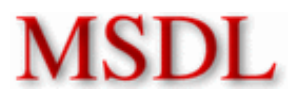

### Well-Defined set of operations

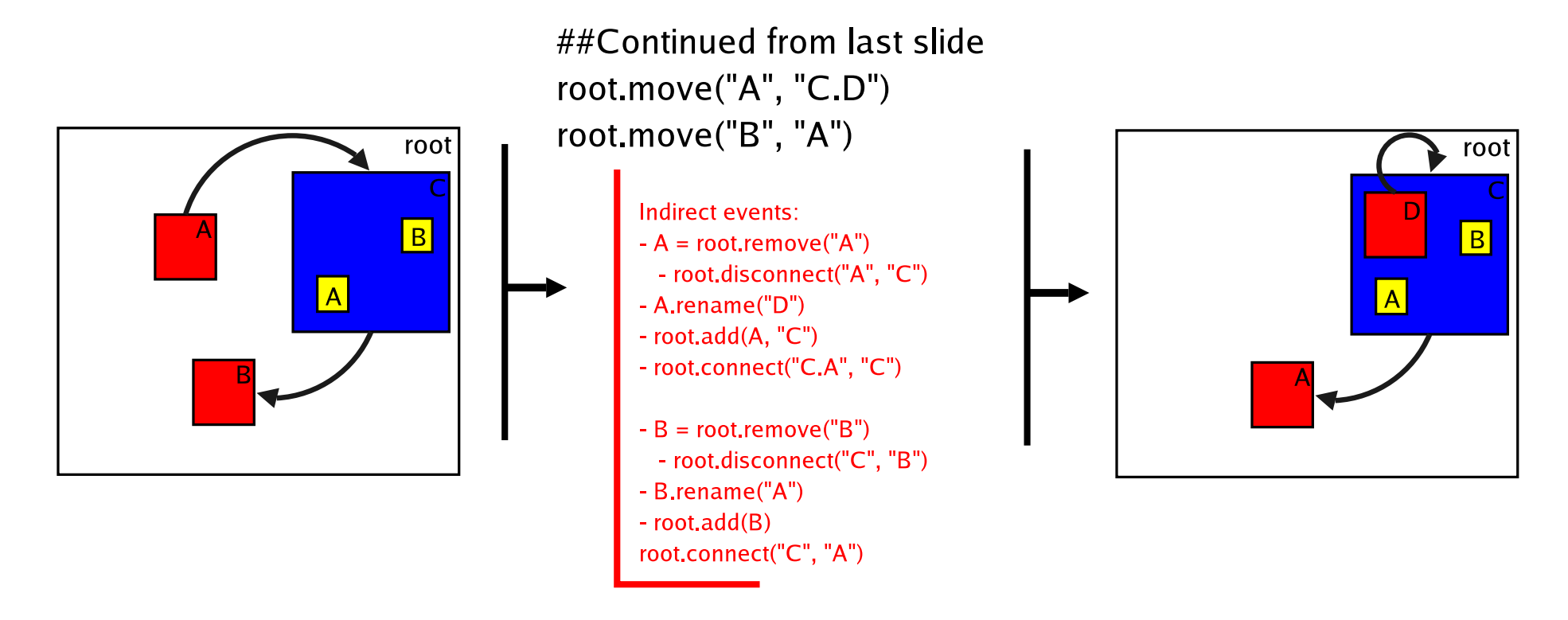

Figure 5: "MOVE" Event

# **WMcGill**

# **MSDL**

### Well-Defined set of operations

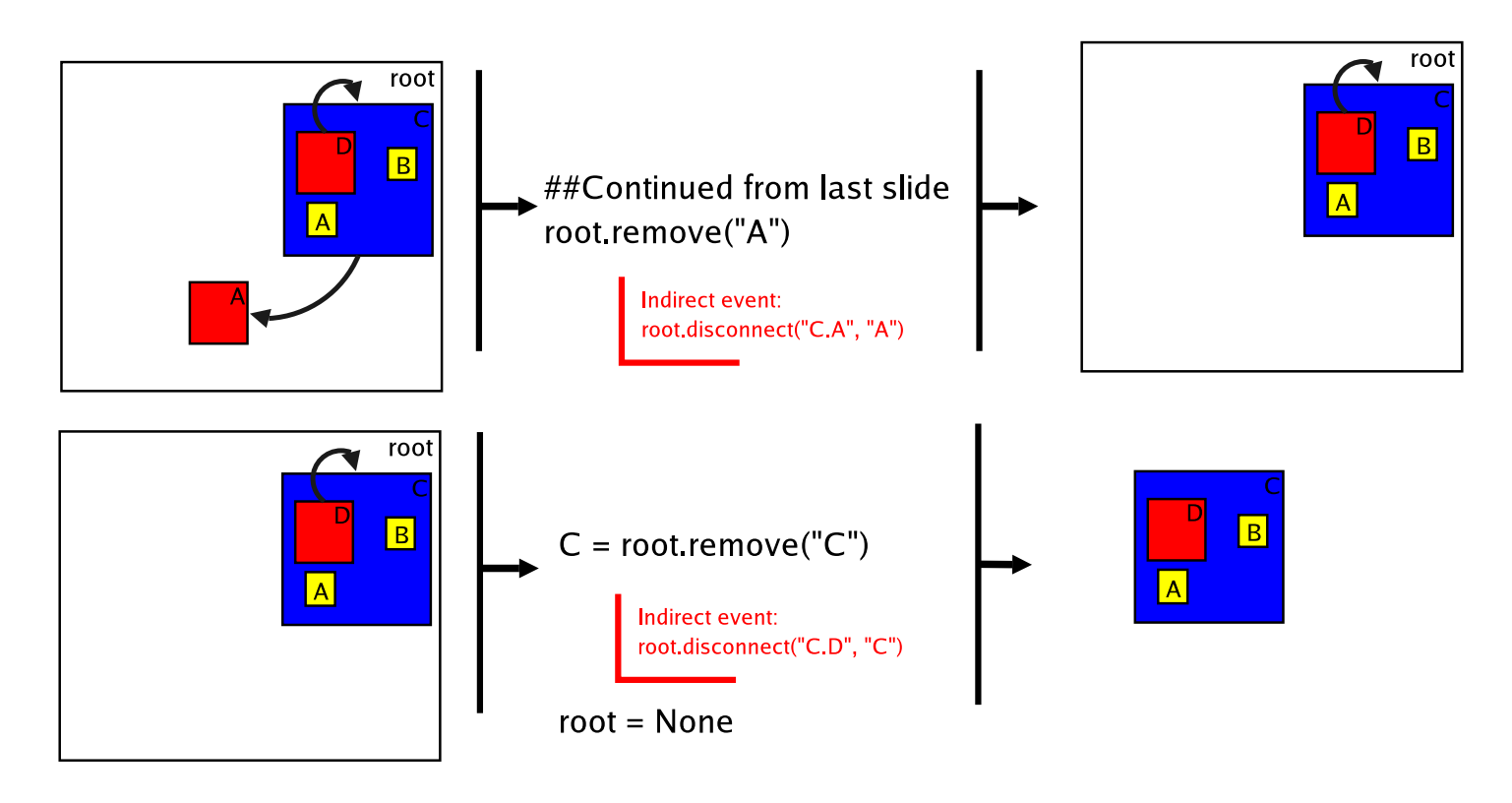

Figure 6: "REMOVE" Event

# **W** McGill

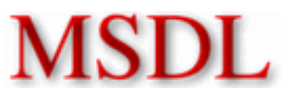

### High Level Iteration

IMPORTANT: The elements inside a graph are NOT ordered. They are iterated in an undefined order. Note: This could easily be changed if needed in the future.

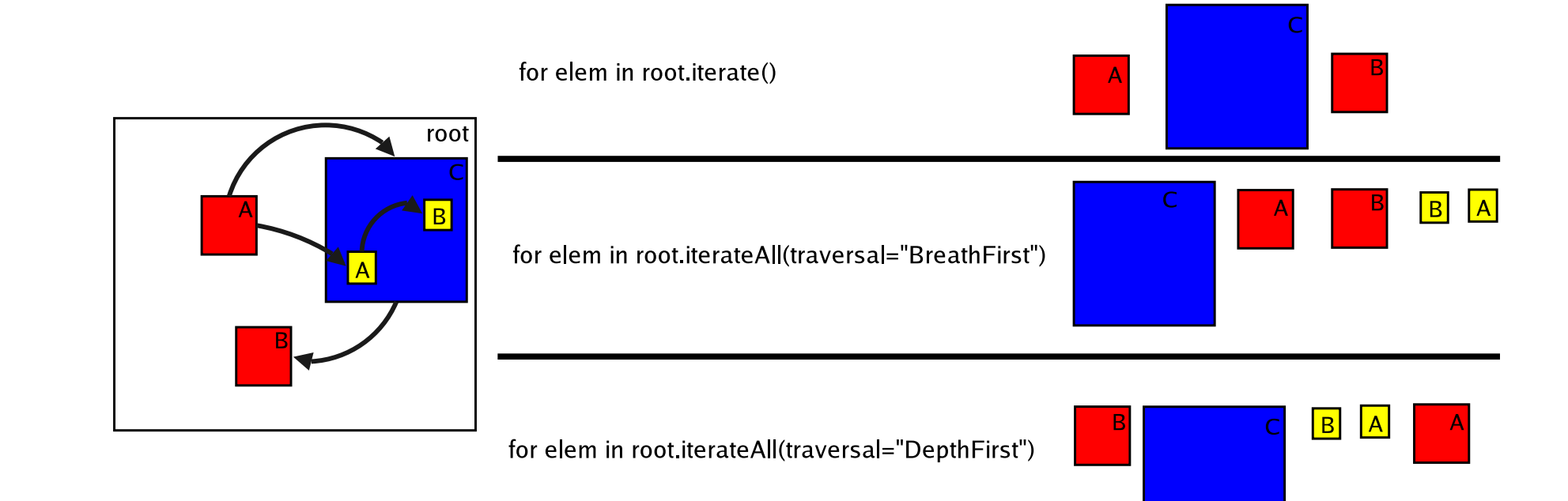

# **WMcGill**

## Simple Navigation Language

 $\bullet~$  Every operation acting on a graph takes one or multiple  $path$  arguments.  ${\sf A}$  path is used to locate the elements concerned by the operation. A path is simply <sup>a</sup> string "X.Y.Z" navigating through the graph hierarchy.

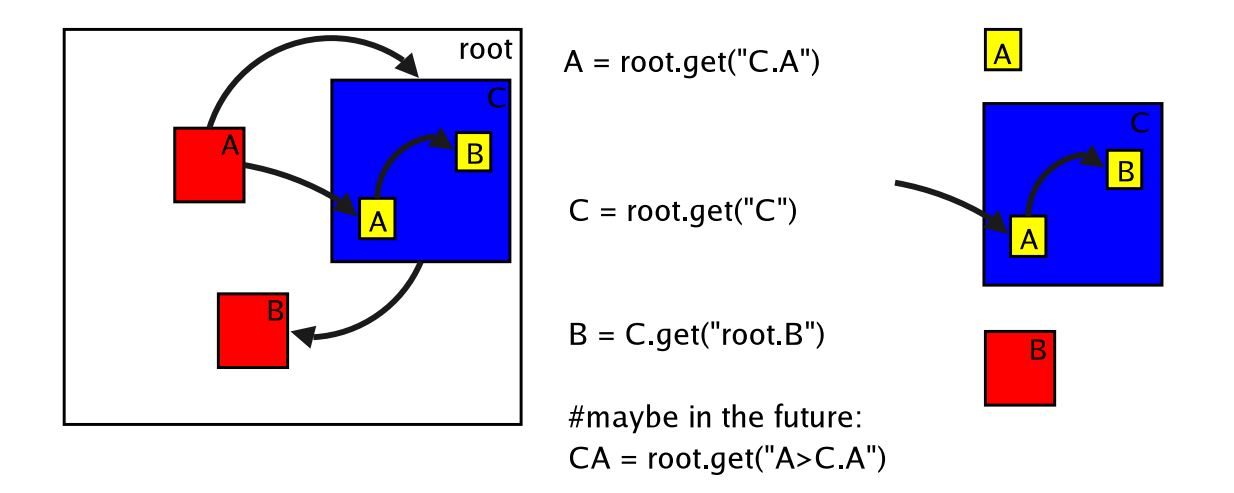

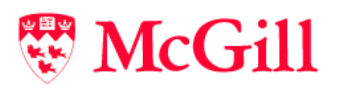

13

MSI

### Primitive Types

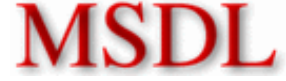

A node contains only an id and a label. In order to support complex models, the graph kernel supports generalized nodes containing values. A graph will use them as if they were generic nodes. At some point in the future, AToM3 will understand the meaning of an "Int" node in a given model. Right now, the kernel itself cannot tell the difference. Note that a new event is added for the primitive types: "SETVALUE".

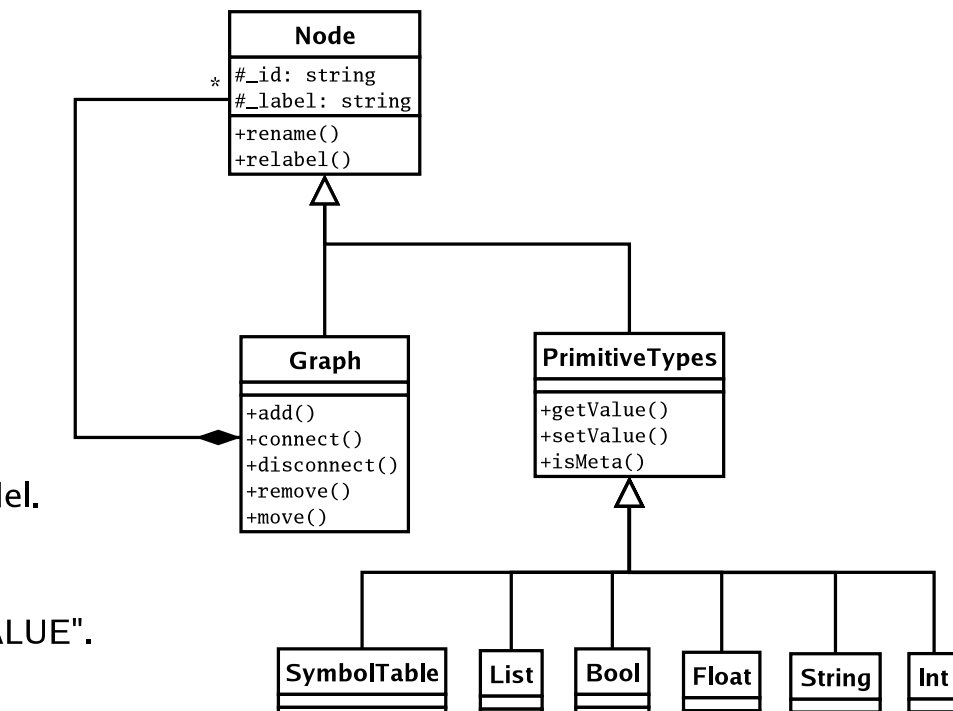

# **W** McGill

# MSDL

## Import/Export to XML

- A simple XML grap<sup>h</sup> language (AGL) was designed to export graphs to stable storage.
- To ease reuse, one AGL file is generated for each children graph contained in <sup>a</sup> the exported graph.
- Now very simple to use..

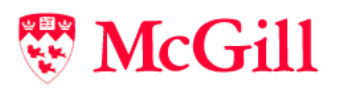

### Imp ort/Exp ort to XML

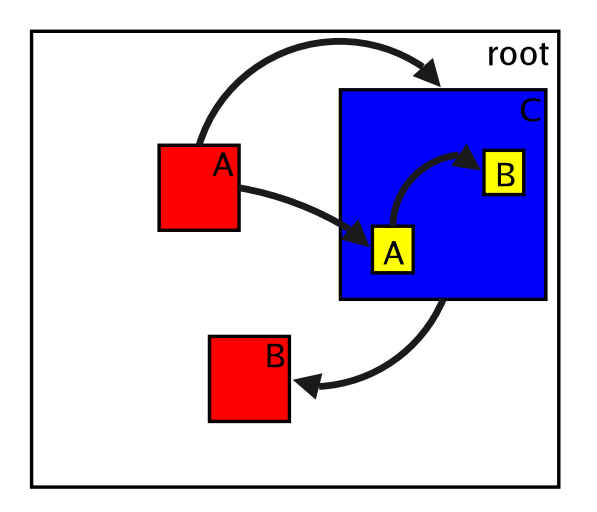

gen = AGLGenerator(root, directory="./") gen.genCode()

 $\textsf{loader} = \textsf{AGLLoader}(\textsf{directory}="')$ root = AGLLoader.load("root")

 $C = AGLLoader.load("root C")$ 

 $top = Graph(ID="top")$  $top.add(C)$ top.add(root)

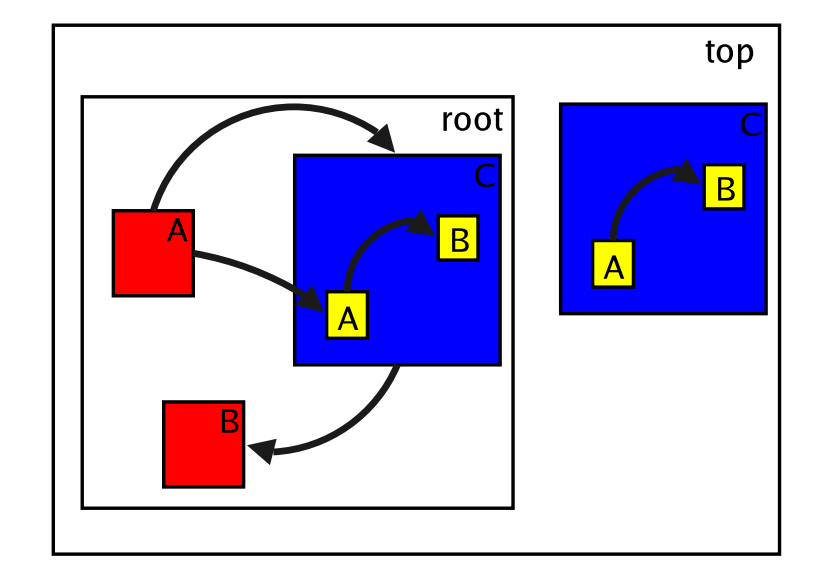

# **W** McGill

# Undo / Redo

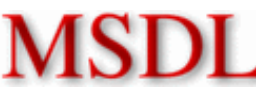

- Still in development :)
- Is based on the notion of events presented previously
- When executed, an event will be pushed on <sup>a</sup> stack with the necessary information to perform the inverse operation.
- Each Graph will remember the performed operations that concerns it.
- $\bullet$  I am now explaining this on the board :)

# **W** McGill

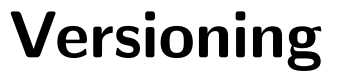

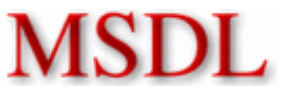

- Generalizes Undo/Redo
- Basically, <sup>a</sup> version groups <sup>a</sup> set of events that were performed on <sup>a</sup> model.
- A user can modify <sup>a</sup> model and at any point in time define <sup>a</sup> particular state to be <sup>a</sup> version X. At this point, a new Undo/Redo stack is initialized.
- $\bullet\,$  When exporting the models to stable storage, all the Undo $/\text{Red}$ o information for each version is also saved.
- When importing <sup>a</sup> model, <sup>a</sup> particular version could be imported, or even more than one version.

# **McGill**

### Non-Functionnal Features

- Fast, but consumes <sup>a</sup> lot of memory. (Partly due to python)
- Simple Design, minimal
- Easy to use (I Hope!)
- Heavily tested (I am still creating new test cases)
- Optimized for meta-modelling:
	- Hashtables were used in combination with lists: fast element retrieval, fast iteration. Good for simulators, code generators.

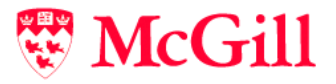

### Iteration Performance Comparison (BFS)

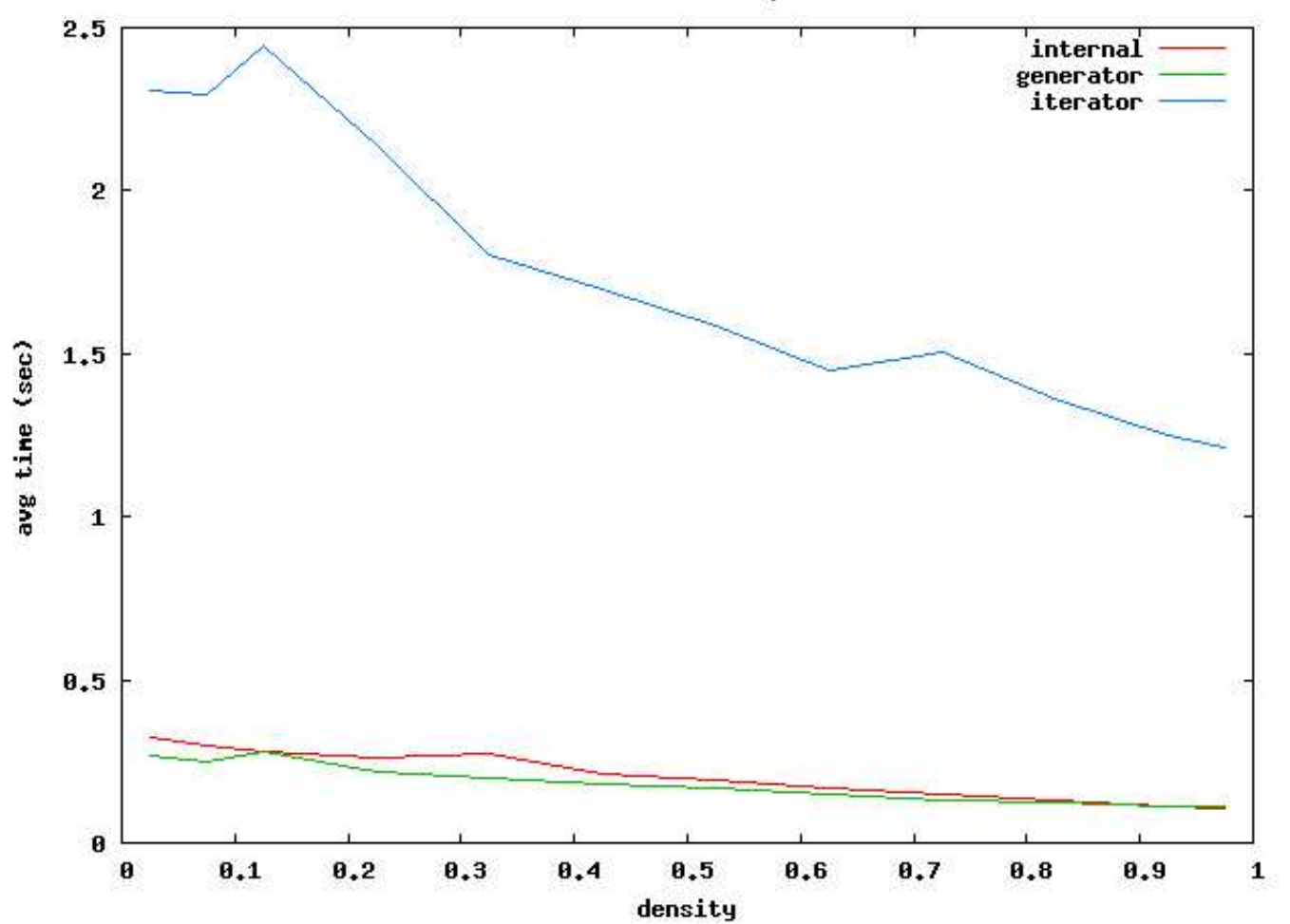

**WMcGill** 

20

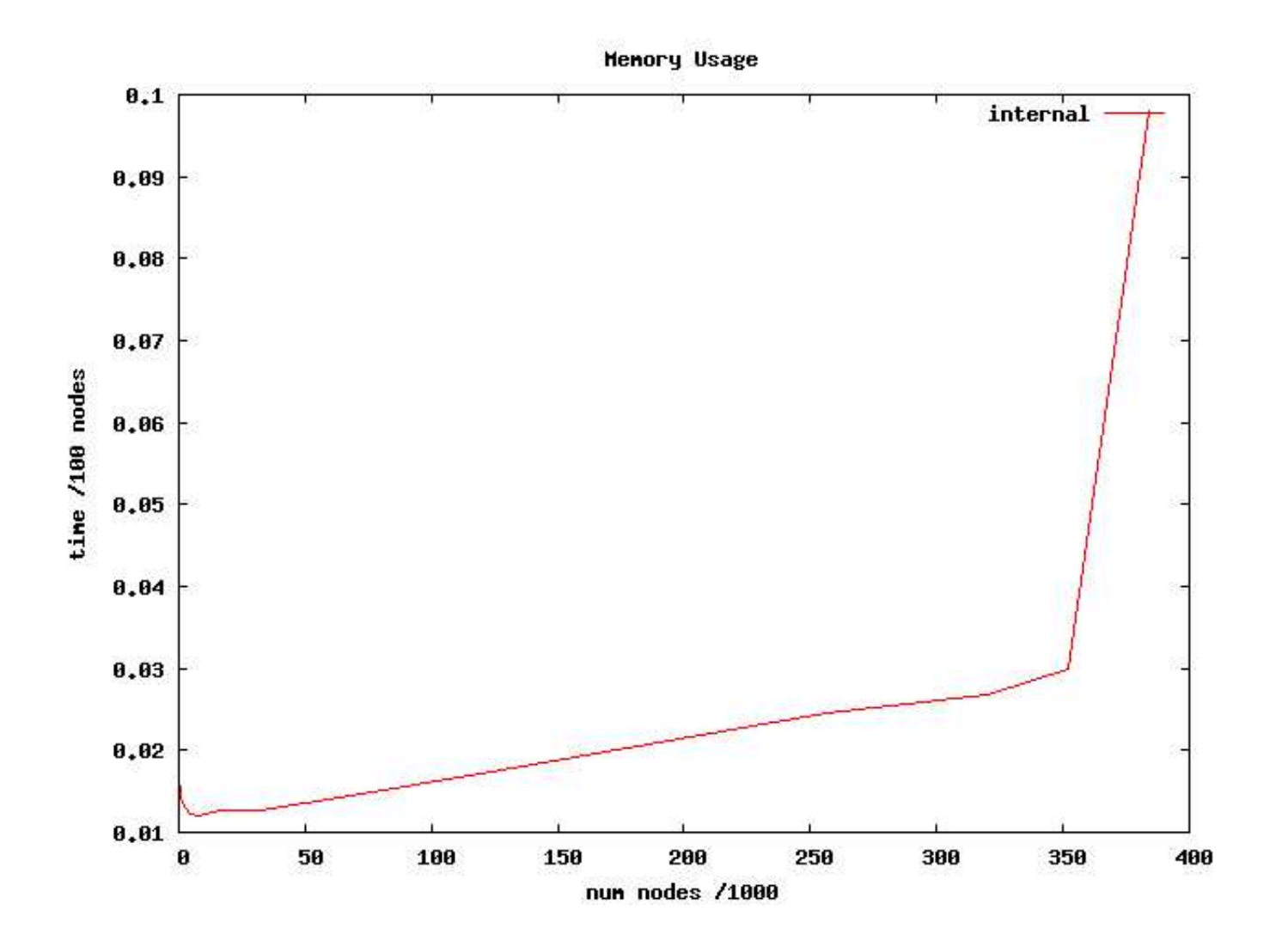

**WMcGill** 

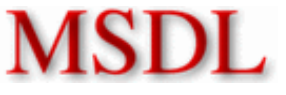

- Why no labelled edges?
- Dangling edges?
- Why no hyper edges?
- What about ports?
- What about cyclic hierarchy?
- Any other questions?

# **WMcGill**

### What's Next

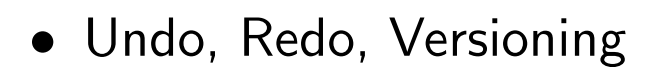

- Tests, Tests, Tests..
- Higraph morphisms (already have grap<sup>h</sup> morphisms)
- Higraph Transformation!

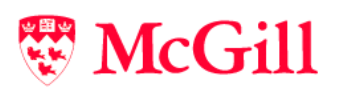